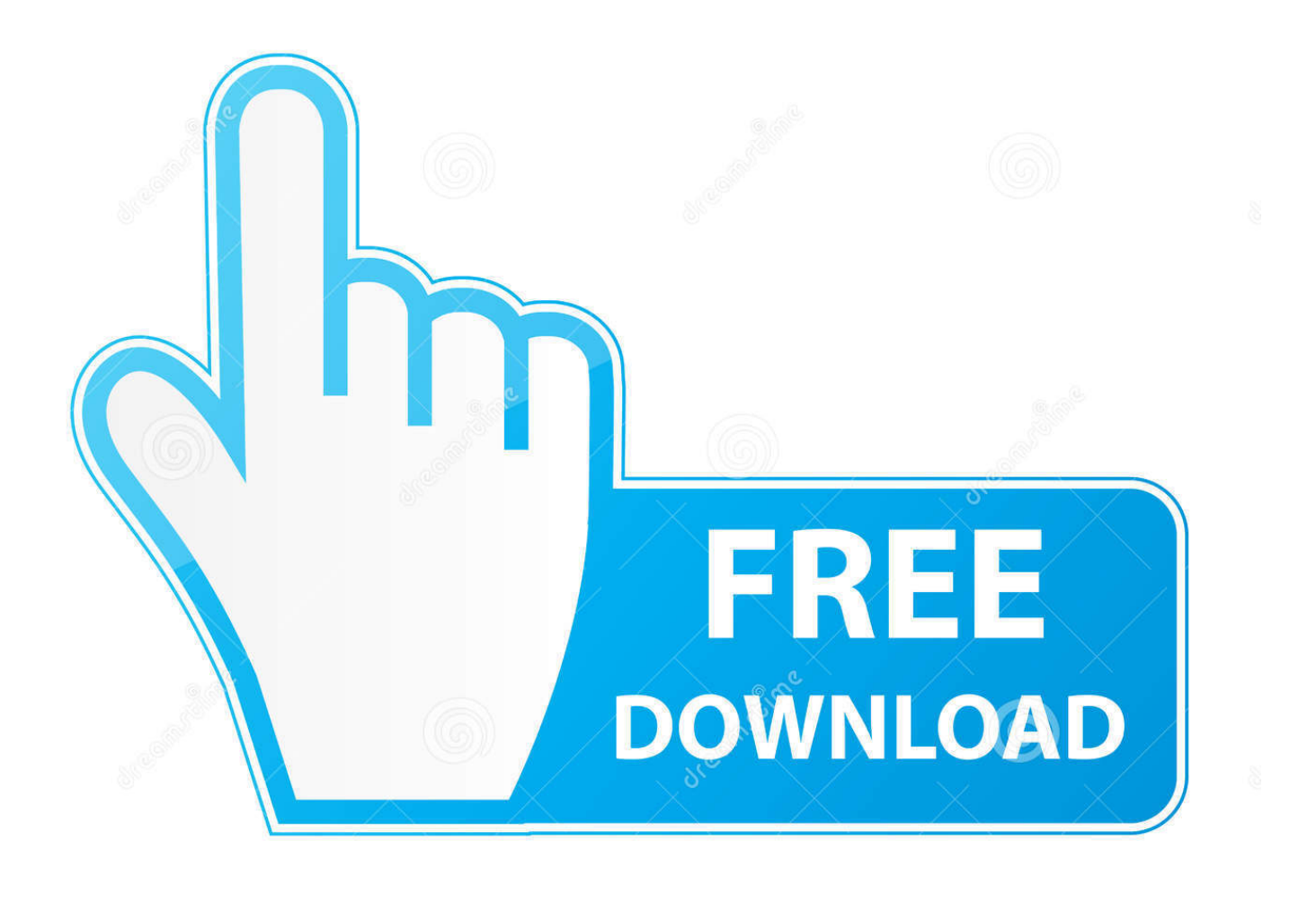

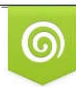

Download from Dreamstime.com previewing purposes only D 35103813 C Yulia Gapeenko | Dreamstime.com

É

[Oracle Xe For Mac Download](https://tiurll.com/1uatv7)

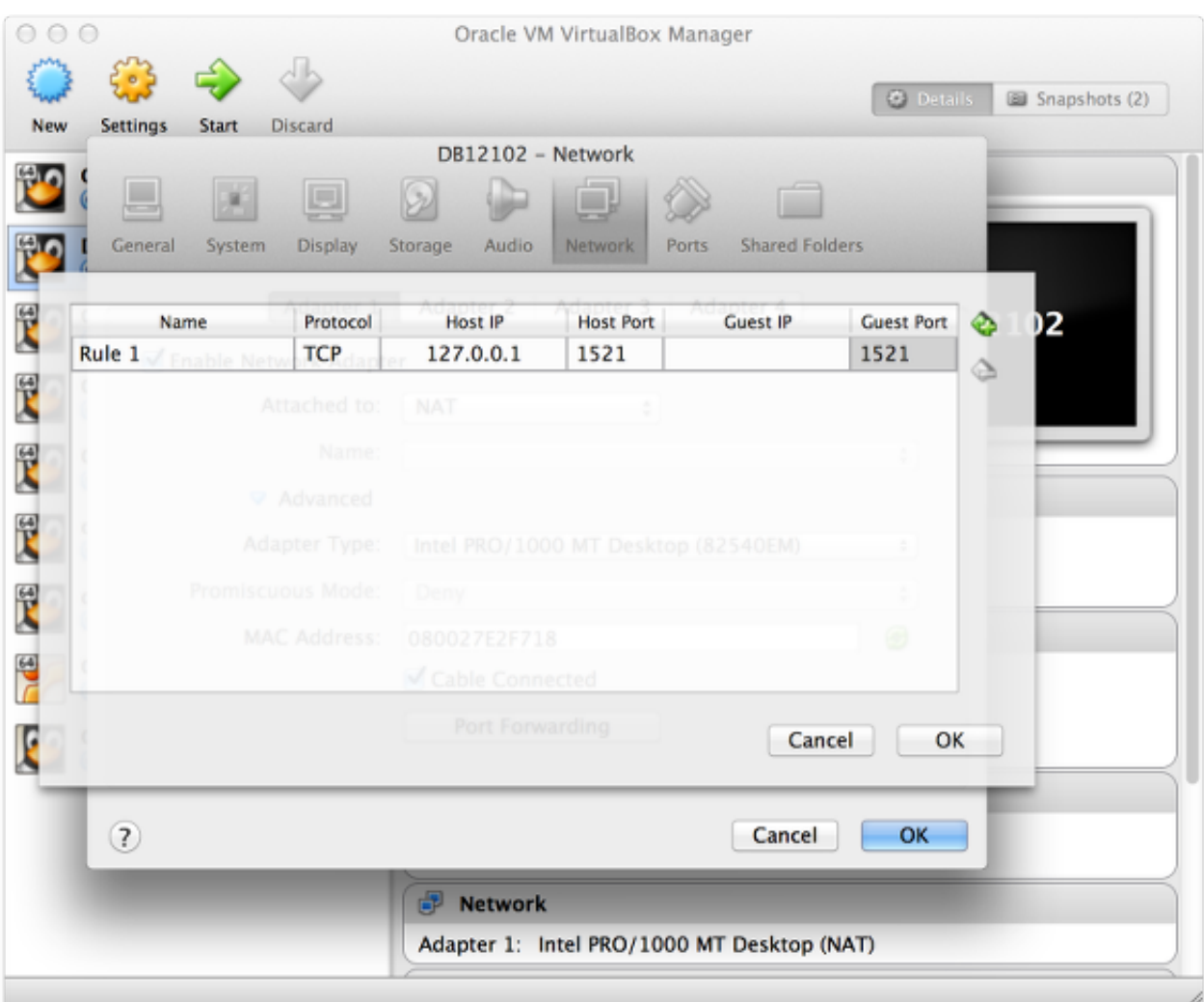

[Oracle Xe For Mac Download](https://tiurll.com/1uatv7)

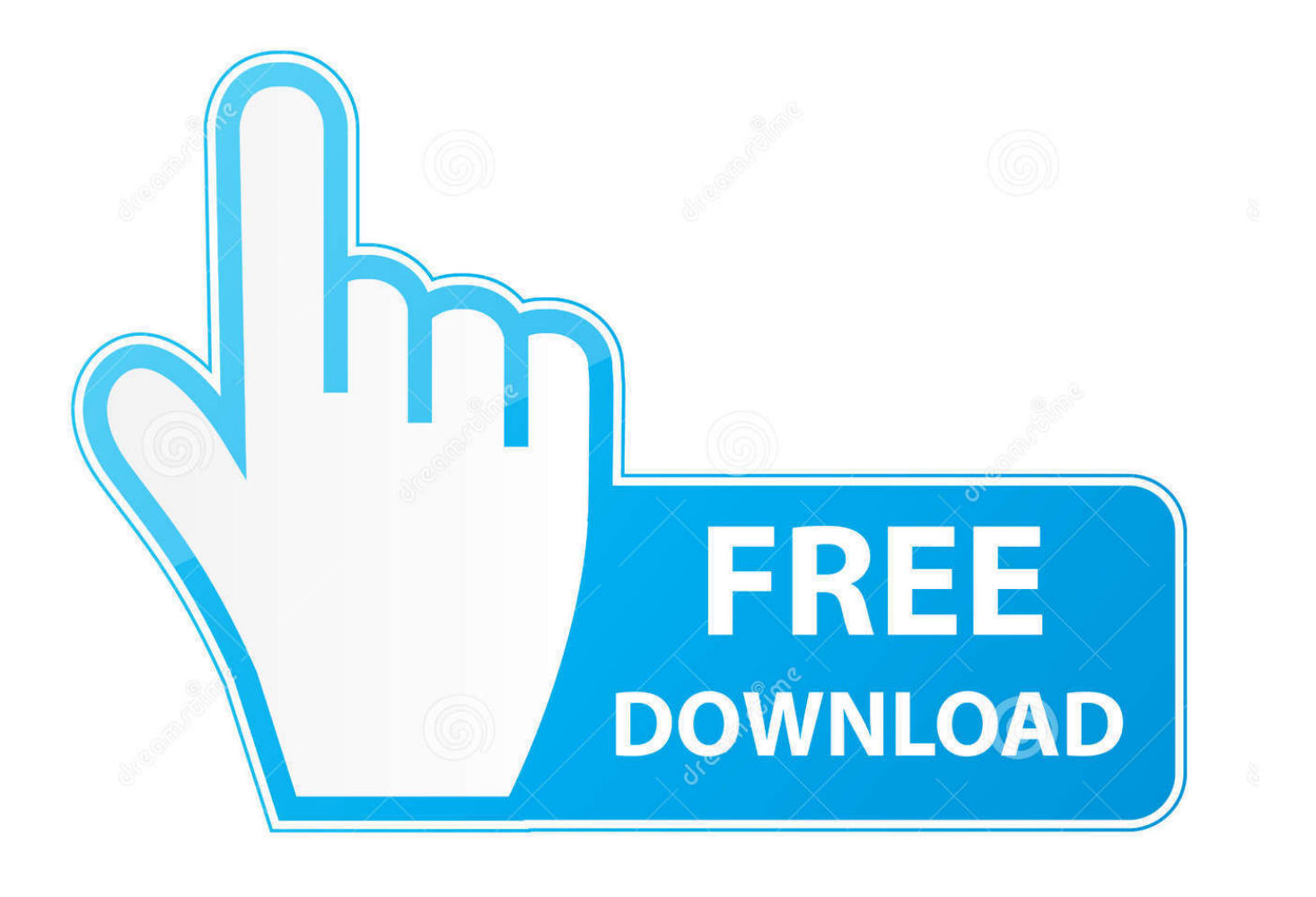

![](_page_2_Picture_1.jpeg)

Download from Dreamstime.com or previewing purposes only D 35103813 O Yulia Gapeenko | Dreamstime.com

P

Please note that, Net Services database listener must be running on the database host on the specified port for the connections to succeed.. example com with your database host name If needed, replace 1521 with the port number the listener listens on.. You can use the following commands to connect to the database In the commands, replace '<oracle\_home>' with the path to your Oracle Home; see Table 5-1 for more details about the Oracle Home: These commands connect you to the root container CDB\$ROOT of the multitenant database (CDB) as database user SYS.

- 1. oracle definition
- 2. oracle database
- 3. oracle peoplesoft

Official Java runtime for Mac OS X Lion or higher Free User rating Publisher: Oracle Downloads: 5,135.. If you are connecting from a remote computer, you need to provide the hostname (where XE is installed) instead of localhost.. You can replace XEPDB1 with the name of another PDB you want to connect to To shorten connect strings or to avoid hardcoding host name and port in application code and DBA scripts, you can define an alias for the connect string in the configuration file <oracle\_home>networkadmintnsnames.

## **oracle definition**

oracle meaning, oracle database, oracle login, oracle stock, oracle software, oracle sql, oracle ceo, oracle java, oracle careers, oracle logo, oracle definition, oracle, oracle peoplesoft [Download convert youtube mp3 1 for mac os x](http://weibreachlycom.rf.gd/Download_convert_youtube_mp3_1_for_mac_os_x.pdf)

The Net Services Listener and Default ServicesThe Net Services database listener for your XE database allows you to connect to the database over TCP/IP from the same machine or other machines on the network.. After the XE RPM is installed on Oracle Linux 5 and 6, run its simple configuration script to set up the administration passwords, the listener port (default is 1521), and whether to autostart during.. You can replace XEPDB1 with the name of another PDB you want to connect to Specifying the port is optional when the listener is setup with the default port 1521.. This method of connecting to the database works even if the Net Services listener is not running.. Oracle Xe Database Download For MacOracle Xe Download WindowsOracle Xe 11g DownloadConnecting Locally using OS AuthenticationOracle Xe Database Download For MacWhen you install Oracle Database XE, your Windows user is automatically added to the ORA\_DBA operating system group, which grants you the SYSDBA privileges. [Wilcom Embroidery Studio E2 Free With Crack](https://fanlirupre.substack.com/p/wilcom-embroidery-studio-e2-free)

![](_page_4_Picture_60.jpeg)

### [Long Dark Emergency Stim](https://install-ipa-with-ifile-and-vshare-helper.simplecast.com/episodes/the-long-dark-emergency-stim)

### **oracle database**

#### [Panasonic Dmc-lc70 Driver](https://seesaawiki.jp/contlimiful/d/Panasonic Dmc-lc70 Driver)

 You must specify the port number if you use another port Connection strings for local connections were provided on the final screen of the install.. For each new pluggable database (PDB) in the database, there will be a new default service created with the same name as the PDB. [Driver Side Deployment Loop Open](https://install-ipa-with-ifile-and-vshare-helper.simplecast.com/episodes/driver-side-deployment-loop-open)

# **oracle peoplesoft**

#### [Junaid Jamshed Brand](http://provceiharve.blo.gg/2021/march/junaid-jamshed-brand.html)

Note:If the Oracle Database XE instance is shut down, the lsnrctl status command does not show any services you can connect to.. Oracle Xe Download WindowsConnecting to Oracle Database Using Easy Connect Naming MethodYou can connect to the database using the following Easy Connect strings: Multitenant container database: host[:port] Pluggable database: host[:port]/service\_nameXEPDB1 is the service name defined for the first PDB created by default.. The default services created by Oracle Database XE are XE and XEPDB1 The XE service connects you to the root container of the database (CDB\$ROOT) and the XEPDB1 service connects you to the default pluggable database (XEPDB1) created at the installation

time.. Oracle xe free download - Oracle 10g, Oracle Java, VirtualBox, and many more programs.. For example, you can connect to the root container of the database from a client computer with SQL\*Plus using the following commands:You can connect to the default pluggable database XEPDB1 using the following commands:Replace dbhost.. Download and import it into VirtualBox It's easy to install your own Oracle Database 'XE' Express Edition database for development.. The configuration of the Listener can be viewed using the following commands run from the command prompt:The output from the lsnrctl command shows values of a number of important parameters: the port the listener listens onthe list of services registered with the listenerthe port EM Express listens onthe name of the configuration file used by the listenerthe name of the log fileYou specify a service when connecting to the database through the listener. 773a7aa168 [Live Wallpaper For Mac Pro Free Download](http://www.aqabavegoil.com/sites/default/files/webform/Live-Wallpaper-For-Mac-Pro-Free-Download.pdf)

773a7aa168

[Git Editor For Mac](https://seesaawiki.jp/roiconssurea/d/Git Editor For Mac)